РАССМОТРЕНО И ПРИНЯТО на заседании Педагогического совета БПОУ «Чебоксарское музыкальное училище им. Ф.П. Павлова» Минкультуры Чувашии 15.01.2019 г. Протокол № 1

**«УТВЕРЖДАЮ»** Директор БПОУ «Чебоксарское музыкальное училище им. Ф.П. Павлова» Минкультуры Чувашии \_\_\_\_\_\_\_\_\_\_\_С.В. Белоус

# **ПОЛОЖЕНИЕ О ПОРЯДКЕ ИСПОЛЬЗОВАНИЯ И ПРОВЕДЕНИЯ ИНВЕНТАРИЗАЦИИ ПРОГРАММНОГО ОБЕСПЕЧЕНИЯ в БПОУ «Чебоксарское музыкальное училище им. Ф.П. Павлова» Минкультуры Чувашии**

#### **1. ОБЩИЕ ПОЛОЖЕНИЯ**

1.1 Настоящее Положение о порядке использования и проведения инвентаризации программного обеспечения в Бюджетном профессиональном образовательном учреждении Чувашской Республики «Чебоксарское музыкальное училище (техникум) им. Ф.П. Павлова» Министерства культуры, по делам национальностей архивного дела Чувашской Республики (далее по тексту – Положение, Чебоксарское музыкальное училище, образовательная организация) разработано с целью определения порядка приобретения, учета, хранения программного обеспечения, их использования и удаления с персонального компьютера (далее по тексту – ПО, ПК) определяет порядок контроля и ответственность работников Чебоксарского музыкального училища для исключения случаев нелегального использования программного обеспечения и других объектов авторского права.

1.2 Настоящее Положение разработано в соответствии с:

– Гражданским кодексом Российской Федерации;

– Федеральным законом Российской Федерации от 29.12.2012 года № 273-ФЗ «Об образовании в Российской Федерации»,

– Законом Российской Федерации от 09.07.93 № 53511 «Об авторском праве и смежных правах»;

– ГОСТ Р ИСО/МЭК 17799-2005 «Практические правила управления информационной безопасностью»;

– Письмом Рособразования от 01.02.2007 № 15-51-46ин/01-10 «Об ответственности за использование нелицензионного программного обеспечения и возможных выходах из сложившейся ситуации.

1.3 Настоящее Положение обязательно для исполнения всеми работниками образовательной организации, являющимися пользователями ПК, а также работниками, выполняющими контроль за использованием ПК обучающимися в процессе обучения.

1.4 Понятийный аппарат настоящего «Положения»:

программное обеспечение – это программы для ПК, включающие операционные системы и набор прикладных программ (приложений) для решения учебных, финансовых, административно-хозяйственных и других задач управления образовательной организацией, которые включены в реестр и используются работниками Чебоксарского музыкального училища при выполнении функциональных обязанностей.

лицензионное программное обеспечение – программы, использование которых на ПК подтверждено документами (лицензиями), выданными правообладателем.

нелицензионное программное обеспечение – программы, установленные на ПК, но не имеющие лицензий на их использование.

реестр программного обеспечения – список утвержденных к применению на ПК образовательной организации программ.

клиентское (пользовательское) прогр аммное обеспечение – программы, установленные на ПК пользователей, сети или локальных ПК.

серверное программное обеспечение – программы, установленные на серверах (ПК), поддерживающих работоспособность локальных компьютерных сетей в подразделениях и в корпоративной компьютерной сети образовательной организации.

программное обеспечение бесплатное – ПО сторонних производителей разработчиков, свободно распространяемое на безвозмездной основе.

программное обеспечение коммерческое – ПО сторонних производителей (правообладателей). Предоставляется в пользование на возмездной (платной) основе.

программное обеспечение прикладное – офисное программное обеспечение (в том числе, разработанное специалистами образовательной организации), информационносправочные системы, ИС для решения производственных, хозяйственных и управленческих задач образовательной организации, системы проектирования и управления.

программное обеспечение системное – операционные системы, средства антивирусной защиты, средства создания резервных копий, драйверы устройств, административные утилиты, средства образовательной организации.

программное обеспечение специализированное – ПО систем управления технологическими процессами, ПО системного администрирования (управления ресурсами вычислительных сетей).

пользователь ПК – любой работник или обучающийся образовательной организации, который использует для решения служебных или учебных задач.

ответственный пользователь ПК – лицо, назначаемое руководителем образовательной организации из числа пользователей данного ПК, несущий ответственность за неизменность программной конфигурации данного ПК.

реестр пользователей ПК – список пользователей образовательной организации с закрепленными за ними правами доступа к установленному на ПК программному обеспечению.

перечень разрешенного ПО – утвержденный руководителем образовательной организации перечень разрешенного к использованию на ПК программного обеспечения.

системный администратор – специалист, отвечающий за функционирование компьютерной сети.

специалист по поддержке пользователей – специалист, отвечающий за информационную поддержку работников образовательной организации, использующих в своей работе ПК.

паспорт ПК – это спецификация аппаратных средств ПК и установленного на нем программного обеспечения, в том числе: инвентарный номер, аппаратная и программная конфигурация, записи об устанавливаемом ПО и ремонте, месте нахождения, ФИО и должность ответственного пользователя.

администратор компьютерного обеспечения – ответственное лицо, назначенное приказом директора Чебоксарского музыкального училища и отвечающее за использование лицензионного программного обеспечения на ПК образовательной организации.

### **2. ПОРЯДОК ИСПОЛЬЗОВАНИЯ ПРОГРАММНОГО ОБЕСПЕЧЕНИЯ В ЧЕБОКСАРСКОМ МУЗЫКАЛЬНОМ УЧИЛИЩЕ**

2.1 На всех ПК образовательной организации допускается использование только лицензионного программного обеспечения, утвержденного в Перечне разрешенного программного обеспечения, который корректируется, исходя из решаемых задач, и утверждается директором Чебоксарского музыкального училища (Приложение 1).

2.2 Запрещено незаконное использование и хранение на жестких дисках ПК образовательной организации информации, являющейся объектом авторского права (программное обеспечение, фотографии, музыкальные файлы, игры и т.п.).

2.3 Решение о приобретении и установке программного обеспечения, необходимого для реализации учебных, финансовых, административно-хозяйственных и других задач принимает директор Чебоксарского музыкального училища по представлению заместителя директора по общим вопросам на основании заявок руководителей структурных подразделений (Приложение 2).

2.4 Клиентское программное обеспечение для образовательных целей определяется в соответствующем подразделении, формируется заявкой на имя руководителя образовательной организации за подписью заместителя директора по учебно-воспитательной работе и представляется администратору компьютерного обеспечения на рассмотрение.

2.5 Клиентское программное обеспечение для решения задач обучения и управления деятельностью образовательной организацией представляется администратору компьютерного обеспечения заявкой, подписанной руководителем соответствующего структурного подразделения (Приложение 2).

2.6 На основе указанных заявок администратор компьютерного обеспечения формирует Реестр из имеющегося программного обеспечения, который представляется на утверждение руководителю образовательной организации и ведет Журнал регистрации текущих дополнений к Реестру разрешенного к использованию ПО (Приложения 3,4).

2.7 В случае отсутствия в реестре заявленного лицензионного программного обеспечения руководитель образовательной организации рассматривает предложения администратора компьютерного обеспечения о возможности его приобретения.

2.8 Документы, подтверждающие покупку программного обеспечения, хранятся в общем отделе на протяжении всего времени использования лицензии.

2.9 Лицензионные соглашения на программное обеспечение, ключи защиты программного обеспечения, дистрибутивы, программное обеспечение, установленное на ПК, хранятся у техника по информационным системам.

2.10 Пользователи ПК не имеют права удалять, изменять, дополнять, обновлять программную и аппаратную конфигурацию на ПК образовательной организации. Удаление, изменение, дополнение и обновление программной и аппаратной конфигурации на ПК образовательной организации производится только администратором компьютерного обеспечения.

2.11 Установка, регистрация или активация приобретенного лицензионного программного обеспечения в базе правообладателя, а также вывод из эксплуатации, изъятия лицензии осуществляется администратором компьютерного обеспечения на основе заявки (Приложения 5,6,7).

2.12 Сведения о вновь приобретенном программном обеспечении вносятся в Перечень разрешенного программного обеспечения в виде дополнения.

2.13 Документом, определяющим перечень разрешенного программного обеспечения для данного ПК, является паспорт ПК (Приложение 8). Любые операции с программным обеспечением данного ПК фиксируется в паспорте ПК и заверяются подписями администратора компьютерного обеспечения и пользователя. Наличие на ПК программ, не указанных в паспорте ПК, означает нарушение действующего законодательства РФ в области авторских прав ответственным пользователем ПК. Паспорта ПК хранятся у администратора компьютерного обеспечения.

## **3. ПРАВА И ОБЯЗАННОСТИ АДМИНИСТРАТОРА КОМПЬЮТЕРНОГО ОБЕСПЕЧЕНИЕ**

3.1 Администратор компьютерного обеспечения принимает решение:

– об установке приобретенного образовательной организацией в соответствии с условиями соответствующей лицензии;

– о внесении изменений в установленное ПО, включая обновление версии программного продукта;

– об удалении неиспользуемого или поврежденного ПО, а также ПО, использование которого может причинить вред имуществу образовательной организации;

– о проведении работ по восстановлению ПО из резервных копий в соответствии с документацией на используемое ПО;

– об установке или удалении свободно распространяемого ПО.

3.2 Администратор компьютерного обеспечения обязан:

– производить настройку устанавливаемого ПО;

– контролировать исполнение требований лицензионных соглашений установленного ПО;

– поддерживать ПО в работоспособном состоянии;

– разработать Паспорт программного обеспечения компьютера;

– перед началом каждого семестра (до 1 сентября и 1 февраля) актуализировать данные Паспорта. При изменении состава ПО, установленного на компьютерах, переоформить Паспорт;

– сообщать руководителю образовательной организации о выявленных нарушениях.

3.3 Администратор по компьютерному обеспечению обеспечивает условия безопасного, защищенного от доступа посторонних лиц, хранения дистрибутивов ПО и сопутствующей документации (лицензионного соглашения, лицензий, сертификатов, платежных документов, руководства пользователя и т.д.).

3.4 Администратор по компьютерному обеспечению проводит ежемесячный мониторинг установленного ПО.

3.5 В случае обнаружения нелицензионного ПО, установленного пользователем, ответственный за получение, распределение и установку ПО в структурном подразделении составляет докладную записку на имя руководителя образовательной организации с указанием лица, осуществившего такую установку, выводит ПК из эксплуатации до момента проверки данного факта комиссией. На время проведения проверки лицо, указанное в докладной записке, отстраняется от работы на ПК.

3.6 Администратор по компьютерному обеспечению несет дисциплинарную ответственность за своевременность предоставления и достоверность информации, указанной в пунктах 3.5. настоящего Положения.

#### 4. **ПОРЯДОК ПРОВЕДЕНИЯ ПРОВЕРКИ ПО ФАКТУ ИСПОЛЬЗОВАНИЯ НЕЛИЦЕНЗИОННОГО ПРОГРАММНОГО ОБЕСПЕЧЕНИЯ. ОТВЕТСТВЕННОСТЬ ЗА НЕПРАВОМЕРНЫЕ ОПЕРАЦИИ С ПРОГРАММНЫМ ОБЕСПЕЧЕНИЕМ**

4.1 Для проверки фактов, изложенных в докладной записке администратора программного обеспечения приказом руководителя образовательной организации создается комиссия.

4.2 Комиссия в течение 3 рабочих дней проводит проверку по факту использования нелицензионного ПО или по факту неправомерного удаления, внесения изменений в лицензионное ПО. Результаты проверки оформляются актом.

4.3 По результатам рассмотрения акта проверки принимаются следующие решения: о наложении дисциплинарного взыскания на лицо, в отношении которого проводилась проверка; о направлении материалов проверки в правоохранительные органы для возбуждения уголовного дела или дела об административном правонарушении в отношении лица, осуществившего неправомерные операции с ПО; о возмещении материального ущерба, причиненного образовательной организации, в судебном порядке.

4.4 Лицо, осуществившее неправомерную установку, удаление, внесение изменений в ПО, принадлежащее образовательной организации, несет административную, уголовную, гражданско-правовую ответственность в соответствии с действующим законодательством Российской Федерации.

# **5. ПОРЯДОК НАЗНАЧЕНИЯ ОТВЕТСТВЕННОГО ПОЛЬЗОВАТЕЛЯ ПК.**

5.1 Ответственный пользователь ПК назначается руководителем структурного подразделения из числа работников Чебоксарского музыкального училища, использующих в работе данный ПК.

5.2 В случае, когда пользователем ПК является один работник, он же назначается ответственным пользователем.

5.3 В случае, когда пользователями являются несколько работников, ответственным пользователем назначается старший по должности.

5.4 В компьютерных аудиториях, лабораториях и мастерских ответственным пользователем назначается заведующий аудиторией, заведующий лабораторией, заведующий мастерской.

5.5 Ответственный пользователь ПК несет ответственность за неизменность программной конфигурации данного ПК.

5.6 Регистрация сотрудника в качестве ответственного пользователя данного ПК проводится путем ознакомления его с паспортом ПК под роспись.

## **6. УСЛОВИЯ ПРИОБРЕТЕНИЯ, УСТАНОВКИ И ХРАНЕНИЯ ПРОГРАММНОГО ОБЕСПЕЧЕНИЯ**

6.1 Мотивированная заявка на недостающее лицензионное программное обеспечение представляется администратором компьютерного обеспечения руководителя образовательной организации для рассмотрения на предмет его приобретения.

6.2 Лицензионное программное обеспечение приобретается в организацияхразработчиках либо в торговых фирмах, имеющих соответствующие документы на такую деятельность.

6.3 При покупке лицензионного программное обеспечение первичные документы на право его использования в виде накладной, акта приемки-передачи хранятся в образовательной организации.

6.4 Лицензии и ключи защиты программного обеспечения хранятся у администратора компьютерного обеспечения под личную ответственность.

6.5 Копии лицензий на программное обеспечение, описание версий программного обеспечения, лицензионное соглашение (при его наличии), носитель с программного обеспечения хранятся у администратора компьютерного обеспечения и устанавливается на ПК подразделения для которого оно приобреталось. Ответственность за их сохранность на ПК возлагается на руководителя данного подразделения.

6.6 При необходимости регистрация или активация лицензионного программного обеспечения в базе правообладателя осуществляется администратором компьютерного обеспечения.

6.7 На ПК зарегистрированное программное обеспечение устанавливается сотрудникам того подразделения, где оно в дальнейшем будет эксплуатироваться. Установка программного обеспечения производится администратором компьютерного обеспечения.

# **7. ЗАЩИТА ОТ УСТАНОВКИ НЕЛИЦЕНЗИОННОГО ПРОГРАММНОГО ОБЕСПЕЧЕНИЯ.**

7.1 В целях исключения возможности размещения и использования на ПК Чебоксарского музыкального училища нелицензионного программного обеспечения руководству образовательной организации необходимо проводить следующие мероприятия:

– периодически, не реже одного раза в 12 мес. проводить аудиторскую проверку аппаратных средств ПК и имеющегося на них программного обеспечения. Периодичность аудита, сроки и исполнители проводимых проверок устанавливаются приказом руководителя образовательной организации;

– вновь приобретаемые ПК и средства программного обеспечения должны проходить обязательный учет и регистрацию для составления паспортов ПК и дополнения Перечня разрешенного программного обеспечения;

– обеспечивать безопасность хранения лицензионного программного обеспечения, лицензионной документации к нему и копий программного обеспечения на носителях;

– исключить возможность изменения программной конфигурации ПК, используемых в образовательной деятельности обучающимися.

# **8. ПРАВА И ОБЯЗАННОСТИ ПОЛЬЗОВАТЕЛЕЙ ПК**

8.1 Для упорядочения и контроля процесса эксплуатации программного обеспечения все пользователи ПК (работники, обучающиеся) должны быть зарегистрированы.

8.2 Регистрация пользователя ПК осуществляется на основании заявки.

8.3 Для обучающихся, проходящих обучение в компьютерных классах, ведется журнал регистрации пользователей, ответственным за регистрацию является преподаватель, который проводит обучение в учебной группе.

8.4 Форма реестра пользователей может изменяться, исходя из удобства контроля за процессом эксплуатации программного обеспечения.

8.5 Допуск до работы в качестве пользователя ПК осуществляется пользователем, ответственным за эксплуатацию ПК.

8.6 Преподаватель, ведущий обучение обучающихся в компьютерных классах, допускает их для работы на ПК после регистрации группы в качестве пользователей.

8.7 Журналы регистрации пользователей, обучающихся в учебных компьютерных классах, остаются в данных классах и хранятся в течение учебного года.

8.8 Регистрация пользователей ПК в библиотеке осуществляется путем записи в соответствующем журнале. Допуск для работы пользователям ПК разрешается только после их регистрации.

8.9 Пользователи ПК не имеют право удалять, изменять, дополнять программное обеспечение на клиентских ПК, кроме как по согласованию с ответственным компьютерного обеспечения.

8.10 Обо всех изменениях программного обеспечения на ПК пользователь ставит в известность администратора компьютерного обеспечения для внесения информации об изменениях в Реестре программного обеспечения образовательной организации.

# **9. ОТВЕТСТВЕННОСТЬ**

9.1 За нарушение авторских прав на программы для ПК законодательством РФ предусмотрена гражданско-правовая, уголовная и административная ответственность.

9.2 К работникам, нарушившим нормы и правила, определенные настоящим Положением, устанавливается дисциплинарная ответственность и ответственность в соответствии с действующим законодательством Российской Федерации.

9.3 Ответственность за достоверность сведений об используемом программном обеспечении, содержащихся в Перечне разрешенного программного обеспечения, несет техник пот информационным системам.

9.4 При обнаружении на ПК нелегального программного обеспечения, не входящего в Перечень разрешенного программного обеспечения и не указанного в паспорте данного ПК, ответственность в соответствии с действующим законодательством Российской Федерации за его установку и использование несут лица, зарегистрированные в качестве ответственного пользователя данного ПК.

Приложение 1 к Положению о порядке использования и проведения инвентаризации программного обеспечения в Чебоксарском музыкальном училище

#### **ПЕРЕЧЕНЬ ПРОГРАММНОГО ОБЕСПЕЧЕНИЯ (ПО), РАЗРЕШЕННОГО К ИСПОЛЬЗОВАНИЮ В ОБРАЗОВАТЕЛЬНОЙ И АДМИНИСТРАТИВНО-УПРАВЛЕНЧЕСКОЙ ДЕЯТЕЛЬНОСТИ**

1. Операционные системы: Linux Ubuntu 14.04 Microsoft Windows ХР Starter, Home, Professional Edition, Vista, Windows 8.1 профессиональная/корпоративная и предыдущие версии.

2. Офисные приложения: Microsoft Office XP, 2003, 2007, 2010 Apache Open Office 4.1.

3. Программное обеспечение бухгалтерского и кадрового учета: 1С Предприятие 8:конфигурации «Бухгалтерский учет для бюджетных организаций, «Зарплата и кадры бюджетного учреждения», СУФД.

4. Криптографические программы: КриптоПро 2.0.

- 5. Системы управления учреждением СПО: Аверс ПОУ 2.3, Аверс: Библиотека.
- 6. Системы управления базами данных: Firebird.
- 7. Серверные операционные системы: Microsoft Windows Server 2008.
- 8. Антивирусное программное обеспечение: Avast Free Antivirus 2015.
- 9. Программное обеспечение подготовки учебных планов Gosinsp.
- 10. Программы браузеры: Mozilla Firefox, Opera.

Приложение 2 к Положению о порядке использования и проведения инвентаризации программного обеспечения в Чебоксарском музыкальном училище

## **ЗАЯВКА НА ПРИОБРЕТЕНИЕ ПРОГРАММНОГО ОБЕСПЕЧЕНИЯ**

\_\_\_\_\_\_\_\_\_\_\_\_\_\_\_\_\_\_\_\_\_\_\_\_\_\_\_\_\_\_\_\_\_\_\_\_\_\_\_\_\_\_\_\_\_\_\_\_\_\_\_\_\_\_\_\_\_\_\_\_\_\_\_\_\_\_\_\_\_\_\_\_\_\_\_\_\_\_\_\_

\_\_\_\_\_\_\_\_\_\_\_\_\_\_\_\_\_\_\_\_\_\_\_\_\_\_\_\_\_\_\_\_\_\_\_\_\_\_\_\_\_\_\_\_\_\_\_\_\_\_\_\_\_\_\_\_\_\_\_\_\_\_\_\_\_\_\_\_\_\_\_\_\_\_\_\_\_\_\_\_

\_\_\_\_\_\_\_\_\_\_\_\_\_\_\_\_\_\_\_\_\_\_\_\_\_\_\_\_\_\_\_\_\_\_\_\_\_\_\_\_\_\_\_\_\_\_\_\_\_\_\_\_\_\_\_\_\_\_\_\_\_\_\_\_\_\_\_\_\_\_\_\_\_\_\_\_\_\_\_\_

— марка в последника в до 1. године и 20 г.

Директору Чебоксарского музыкального училища (контрактному управляющему)

В связи с возникшей производственной необходимостью прошу приобрести для

следующее программное обеспечение

производства компании

В составе:

Диск-носитель\_\_\_\_\_\_шт.

Лицензия на клиентское рабочее место ил.

Годовая техническая поддержка или

Ориентировочная стоимость приобретаемого состава программного продукта\_\_\_\_руб.

Руководитель структурного подразделения Согласовано Администратор ПО  $\begin{array}{ccccc}\n\kappa & \rightarrow & \text{20} & \text{r.}\n\end{array}$ 

Приложение 3

к Положению о порядке использования и проведения инвентаризации программного обеспечения в Чебоксарском музыкальном училище

#### **РЕЕСТР РАЗРЕШЕННОГО К ИСПОЛЬЗОВАНИЮ ПРОГРАММНОГО ОБЕСПЕЧЕНИЯ ПЕРИОД ДЕЙСТВИЯ**

**с «\_\_\_»\_\_\_\_\_\_ 20\_ г. по «\_\_\_»\_\_\_\_\_\_ 20\_ г.**

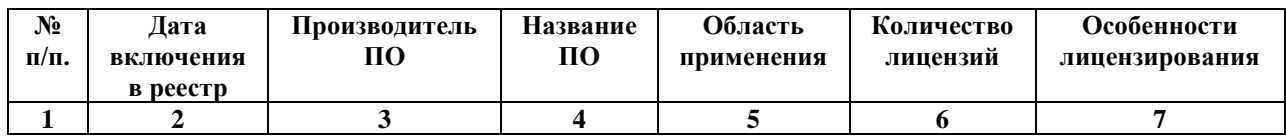

Приложение 4

к Положению о порядке использования и проведения инвентаризации программного обеспечения в Чебоксарском музыкальном училище

#### **ЖУРНАЛ РЕГИСТРАЦИИ ТЕКУЩИХ ДОПОЛНЕНИЙ К РЕЕСТРУ РАЗРЕШЕННОГО К ИСПОЛЬЗОВАНИЮ ПРОГРАММНОГО ОБЕСПЕЧЕНИЯ**

**Период действия с «\_\_\_»\_\_\_\_\_\_\_\_\_\_\_\_\_20\_\_г. по «\_\_\_\_\_»\_\_\_\_\_\_\_\_\_\_\_\_\_\_\_\_20\_\_г.**

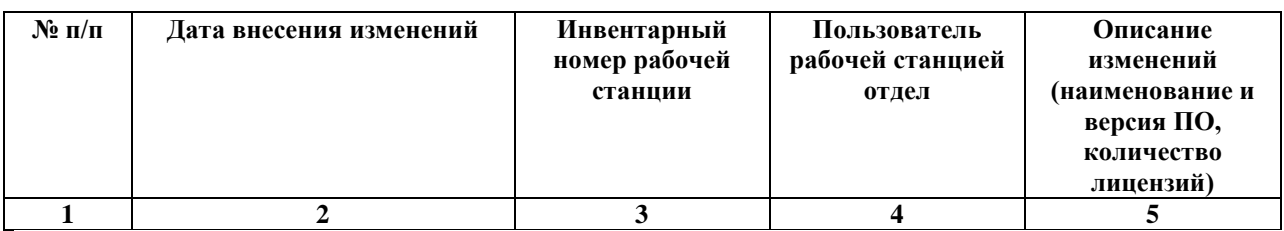

Приложение 5 к Положению о порядке использования и проведения инвентаризации программного обеспечения в Чебоксарском музыкальном училище

**АКТ** 

**ВВОДА В ЭКСПЛУАТАЦИЮ ПРОГРАММНОГО ОБЕСПЕЧЕНИЯ «\_\_\_»\_\_\_\_\_\_\_\_\_\_\_\_20\_\_г.**

Мы, нижеподписавшиеся Администратор ПО (ФИО) и работник (ФИО) составили акт о вводе в эксплуатацию следующего программного обеспечения и поддержатности.

\_\_\_\_\_\_\_\_\_\_\_\_\_\_\_\_\_\_\_\_\_\_\_\_\_\_\_\_\_\_\_\_\_\_\_\_\_\_\_\_\_\_\_\_\_\_\_\_\_\_\_\_\_\_\_\_\_\_\_\_\_\_\_\_\_\_\_\_\_\_\_\_\_\_\_\_\_\_\_\_ \_\_\_\_\_\_\_\_\_\_\_\_\_\_\_\_\_\_\_\_\_\_\_\_\_\_\_\_\_\_\_\_\_\_\_\_\_\_\_\_\_\_\_\_\_\_\_\_\_\_\_\_\_\_\_\_\_\_\_\_\_\_\_\_\_\_\_\_\_\_\_\_\_\_\_\_\_\_\_\_

на следующее автоматизированное рабочее место\_\_\_\_\_\_\_\_\_\_\_\_\_\_\_\_\_\_\_\_\_\_\_\_\_\_\_\_\_\_\_\_\_\_\_

находящееся в

и принадлежащее

Установка ПО произведена полностью, пользователь проинструктирован по основам использования ПО и ознакомлен с правами и обязанностями, связанными с его эксплуатацией.

**\_\_\_\_\_\_\_\_\_\_\_\_\_\_\_\_\_ \_\_\_\_\_\_\_\_\_\_\_\_\_\_\_\_\_\_\_\_\_\_\_\_\_\_\_**

**Администратор ПО**

**Работник**

**подпись ФИО работника**

**\_\_\_\_\_\_\_\_\_\_\_\_\_\_\_\_\_ \_\_\_\_\_\_\_\_\_\_\_\_\_\_\_\_\_**

**подпись ФИО работника**

Приложение 6 к Положению о порядке использования и проведения инвентаризации программного обеспечения в Чебоксарском музыкальном училище

**АКТ**

## **ВЫВОДА ИЗ ЭКСПЛУАТАЦИИ ПРОГРАММНОГО ОБЕСПЕЧЕНИЯ**

**«\_\_\_»\_\_\_\_\_\_\_\_\_\_\_\_20\_\_г.**

Мы, нижеподписавшиеся Администратор ПО (ФИО) и работник (ФИО) составили акт о выводе из эксплуатацию следующего программного обеспечения

\_\_\_\_\_\_\_\_\_\_\_\_\_\_\_\_\_\_\_\_\_\_\_\_\_\_\_\_\_\_\_\_\_\_\_\_\_\_\_\_\_\_\_\_\_\_\_\_\_\_\_\_\_\_\_\_\_\_\_\_\_\_\_\_\_\_\_\_\_\_\_\_\_\_\_\_\_\_\_\_ \_\_\_\_\_\_\_\_\_\_\_\_\_\_\_\_\_\_\_\_\_\_\_\_\_\_\_\_\_\_\_\_\_\_\_\_\_\_\_\_\_\_\_\_\_\_\_\_\_\_\_\_\_\_\_\_\_\_\_\_\_\_\_\_\_\_\_\_\_\_\_\_\_\_\_\_\_\_\_\_

Со следующего автоматизированного рабочего места

находящегося в

и принадлежащее

Удаление ПО произведена полностью, пользователь ознакомлен с ответственностью, связанной с дальнейшим использованным деинсталлированного ПО

**\_\_\_\_\_\_\_\_\_\_\_\_\_\_\_\_\_ \_\_\_\_\_\_\_\_\_\_\_\_\_\_\_\_\_\_\_\_\_\_\_\_\_\_\_**

#### **Администратор ПО**

**подпись ФИО работника**

**Работник**

**\_\_\_\_\_\_\_\_\_\_\_\_\_\_\_\_\_ \_\_\_\_\_\_\_\_\_\_\_\_\_\_\_\_\_**

**подпись ФИО работника**

Приложение 7 к Положению о порядке использования и проведения инвентаризации программного обеспечения в Чебоксарском музыкальном училище

**АКТ**

# **ПЕРЕДАЧИ (ИЗЪЯТИЯ) ЛИЦЕНЗИИ НА ИСПОЛЬЗОВАНИЕ ЛИЦЕНЗИОННОГО ПО**  $20 \text{ T}$ .

Мы, нижеподписавшиеся Администратор ПО (ФИО) и работник (ФИО) составили акт передачи (изъятии) лицензий на использование следующего программного обеспечения

\_\_\_\_\_\_\_\_\_\_\_\_\_\_\_\_\_\_\_\_\_\_\_\_\_\_\_\_\_\_\_\_\_\_\_\_\_\_\_\_\_\_\_\_\_\_\_\_\_\_\_\_\_\_\_\_\_\_\_\_\_\_\_\_\_\_\_\_\_\_\_\_\_\_\_\_\_\_\_\_

В количестве сл.

Лицензии назначаются следующим пользователям (автоматизированным рабочим местам) относящимся к отделу

\_\_\_\_\_\_\_\_\_\_\_\_\_\_\_\_\_\_\_\_\_\_\_\_\_\_\_\_\_\_\_\_\_\_\_\_\_\_\_\_\_\_\_\_\_\_\_\_\_\_\_\_\_\_\_\_\_\_\_\_\_\_\_\_\_\_\_\_\_\_\_\_\_\_\_\_\_

\_\_\_\_\_\_\_\_\_\_\_\_\_\_\_\_\_\_\_\_\_\_\_\_\_\_\_\_\_\_\_\_\_\_\_\_\_\_\_\_\_\_\_\_\_\_\_\_\_\_\_\_\_\_\_\_\_\_\_\_\_\_\_\_\_\_\_\_\_\_\_\_\_\_\_\_\_

Лицензии переданы (изъяты) в виде

в полном объеме, пользователь проинструктирован по ответственности за сохранность (дальнейшее использование) переданных (изъятых) лицензий.

**\_\_\_\_\_\_\_\_\_\_\_\_\_\_\_\_\_ \_\_\_\_\_\_\_\_\_\_\_\_\_\_\_\_\_\_\_\_\_\_\_\_\_\_\_**

**Администратор ПО**

**подпись ФИО работника**

**Работник**

**подпись ФИО работника**

Приложение 8

**\_\_\_\_\_\_\_\_\_\_\_\_\_\_\_\_\_ \_\_\_\_\_\_\_\_\_\_\_\_\_\_\_\_\_**

к Положению о порядке использования и проведения инвентаризации программного обеспечения в Чебоксарском музыкальном училище

## **ПАСПОРТ ПЕРСОНАЛЬНОГО КОМПЬЮТЕРА**

**Системный блок инв.№\_\_\_\_\_\_\_\_\_\_\_\_\_\_**

**Место нахождения\_\_\_\_\_\_\_\_\_\_\_\_\_\_\_\_\_**

**Установлено программное обеспечение**

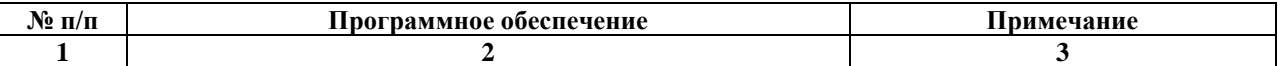

**по состоянию на «\_\_\_»\_\_\_\_\_\_\_\_\_\_\_\_\_\_\_\_20\_\_г. Ответственный пользователь\_\_\_\_\_\_\_\_\_\_\_\_\_\_\_\_\_\_\_\_\_\_\_\_\_\_\_\_\_\_\_\_\_\_\_\_\_\_\_\_\_\_\_\_\_\_\_\_**

#### **СВЕДЕНИЯ ОБ УСТАНОВКЕ И УДАЛЕНИИ ПО, РЕМОНТЕ, ТЕХНИЧЕСКОМ ОБСЛУЖИВАНИИ, ИЗМЕНЕНИЯХ ПРОГРАММНОЙ КОНФИГУРАЦИИ ПК**

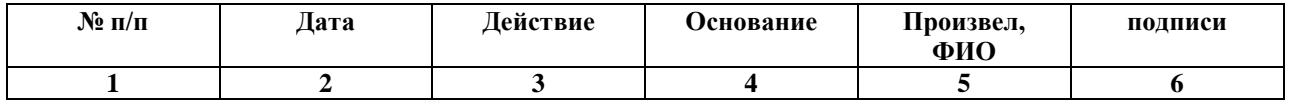

# **ЛИСТ РЕГИСТРАЦИИ ИЗМЕНЕНИЙ**

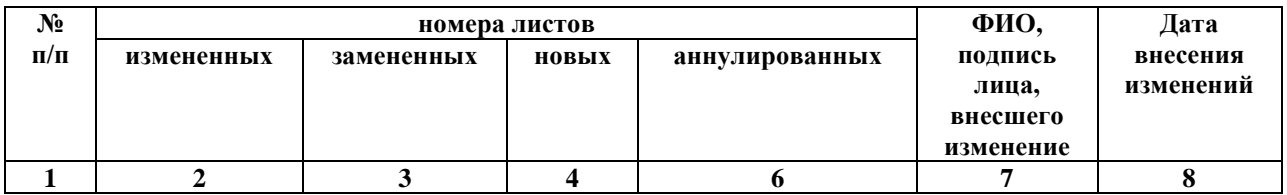

## **ЛИСТ РЕГИСТРАЦИИ ПРОВЕРОК**

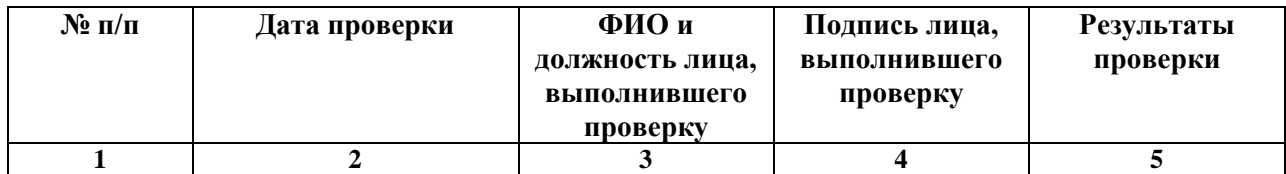